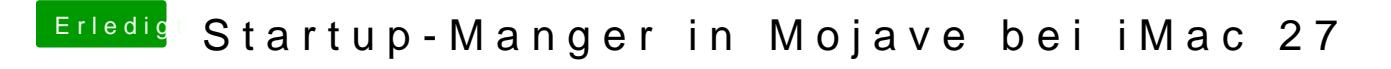

Beitrag von Arkturus vom 10. Februar 2019, 16:37

Wenn es dem Esel zu glatt wird, geht er eben aufs Eis ØÞ